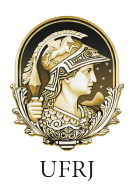

Pró-Reitoria de Pessoal – PR4

## **DECLARAÇÃO DE COMPATIBILIDADE DE CARGA HORÁRIA**

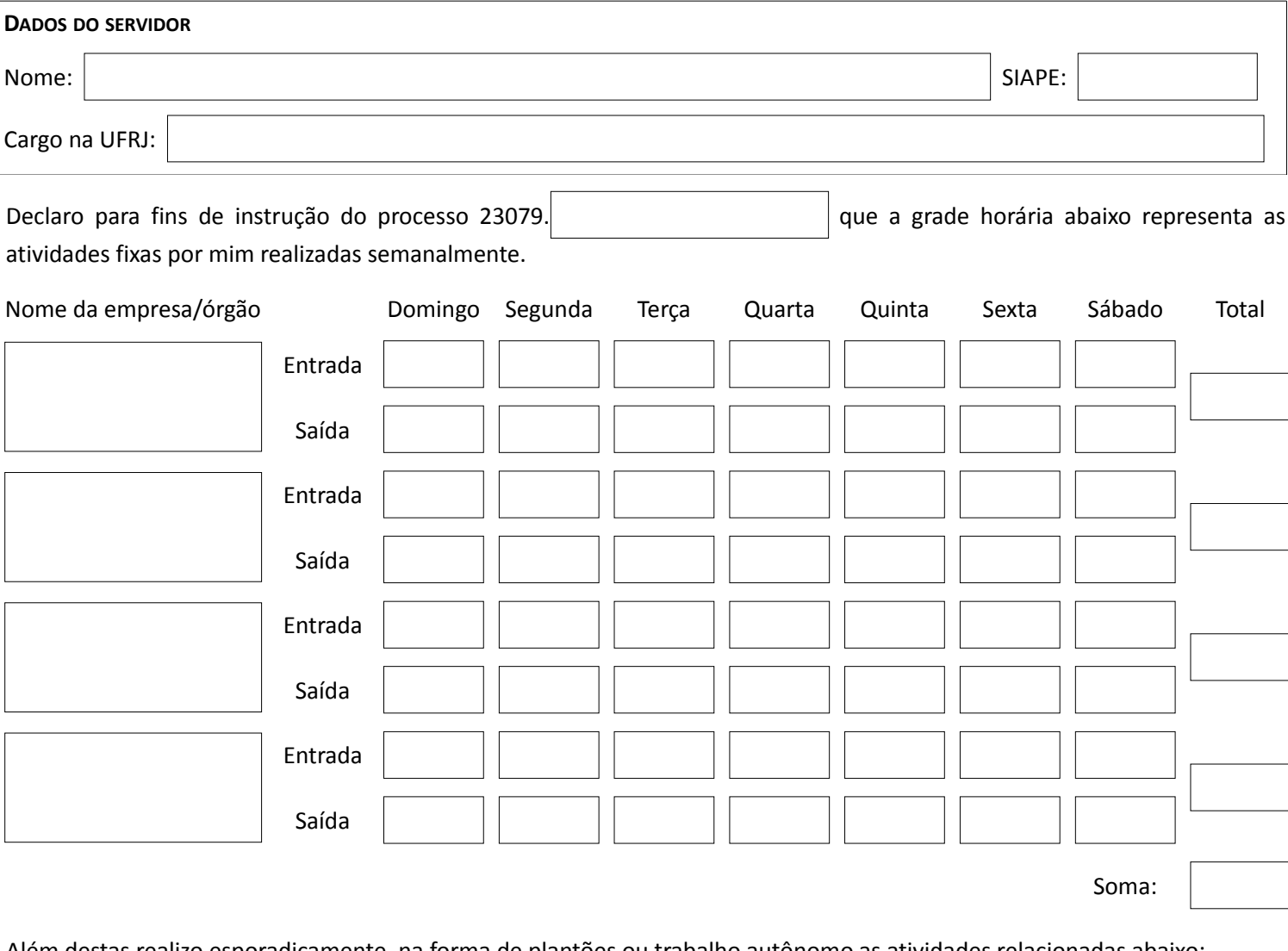

Além destas realizo esporadicamente, na forma de plantões ou trabalho autônomo as atividades relacionadas abaixo:

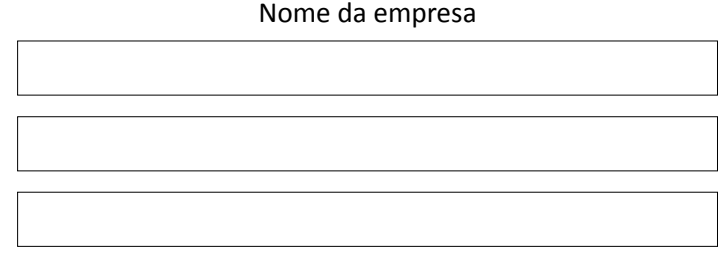

Declaro que apresentei a documentação comprobatória das informações declaradas e estou ciente da necessidade de preservar minha integridade física e mental respeitando o descanso entre jornadas e de que a declaração falsa poderá sujeitar-me às penas da lei, no âmbito administrativo, civil e criminal.

Rio de Janeiro, \_\_\_\_\_\_\_\_/\_\_\_\_\_\_\_\_/\_\_\_\_\_\_\_\_.

Frequência/período

Declaro em cumprimento às disposições legais vigentes, que esta carga horária não compromete o desenvolvimento das atividades exercidas pelo(a) servidor(a) no âmbito da UFRJ.

Rio de Janeiro, \_\_\_\_\_\_\_/\_\_\_\_\_\_\_/\_\_\_\_\_\_\_.

\_\_\_\_\_\_\_\_\_\_\_\_\_\_\_\_\_\_\_\_\_\_\_\_\_\_\_\_\_\_\_\_\_\_ Assinatura e carimbo da chefia imediata

\_\_\_\_\_\_\_\_\_\_\_\_\_\_\_\_\_\_\_\_\_\_\_\_\_\_\_\_\_\_\_\_\_\_ Assinatura e carimbo do servidor